ECADを長く使っていながら最初に覚えた機能のみで今日まで来ているということがよくあります。基本機能です が皆様が使っていないかもしれないと思われる機能を書いてみました。第⼀回に続く第⼆回⽬です。

有限会社システムウイング

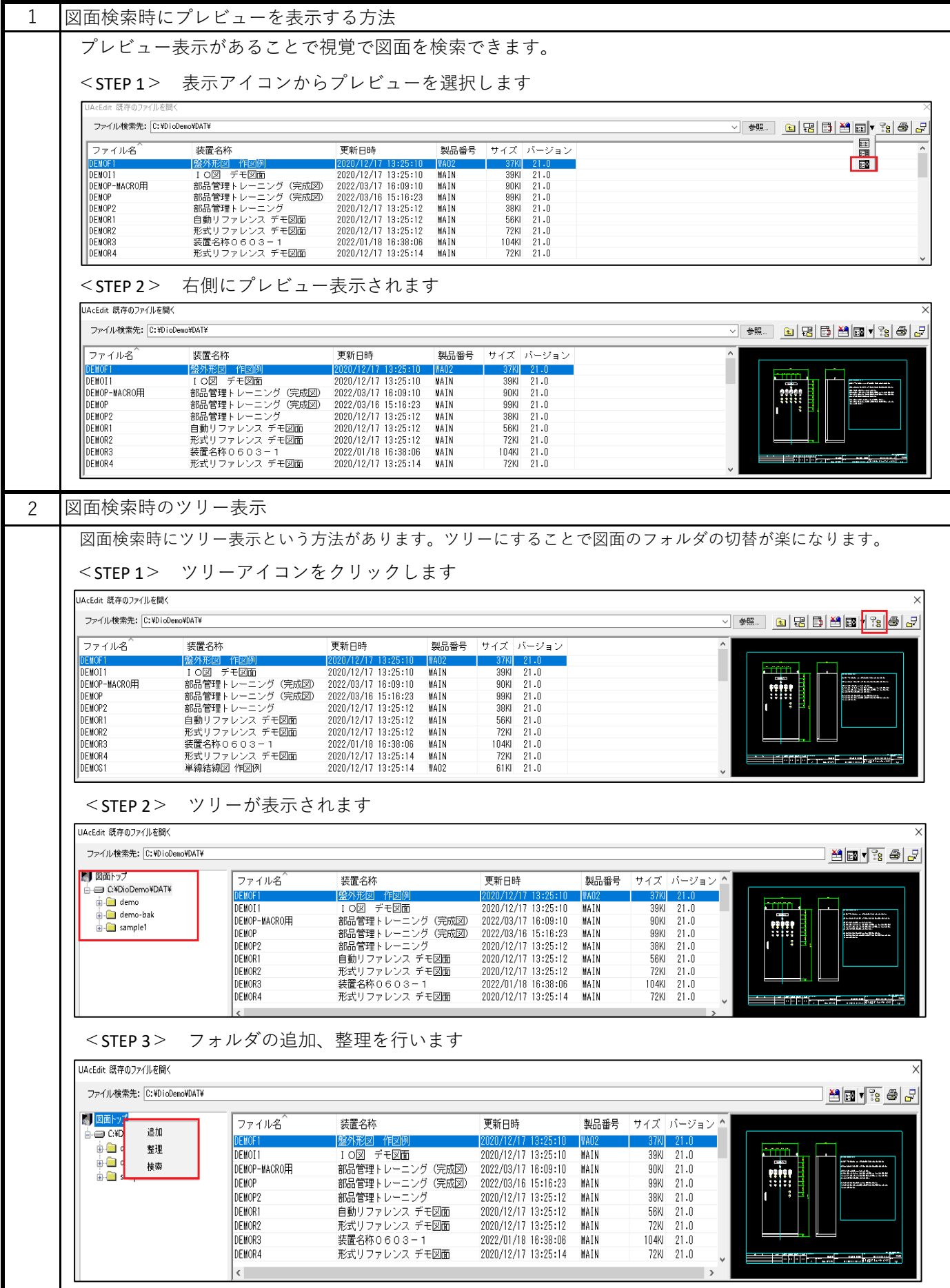

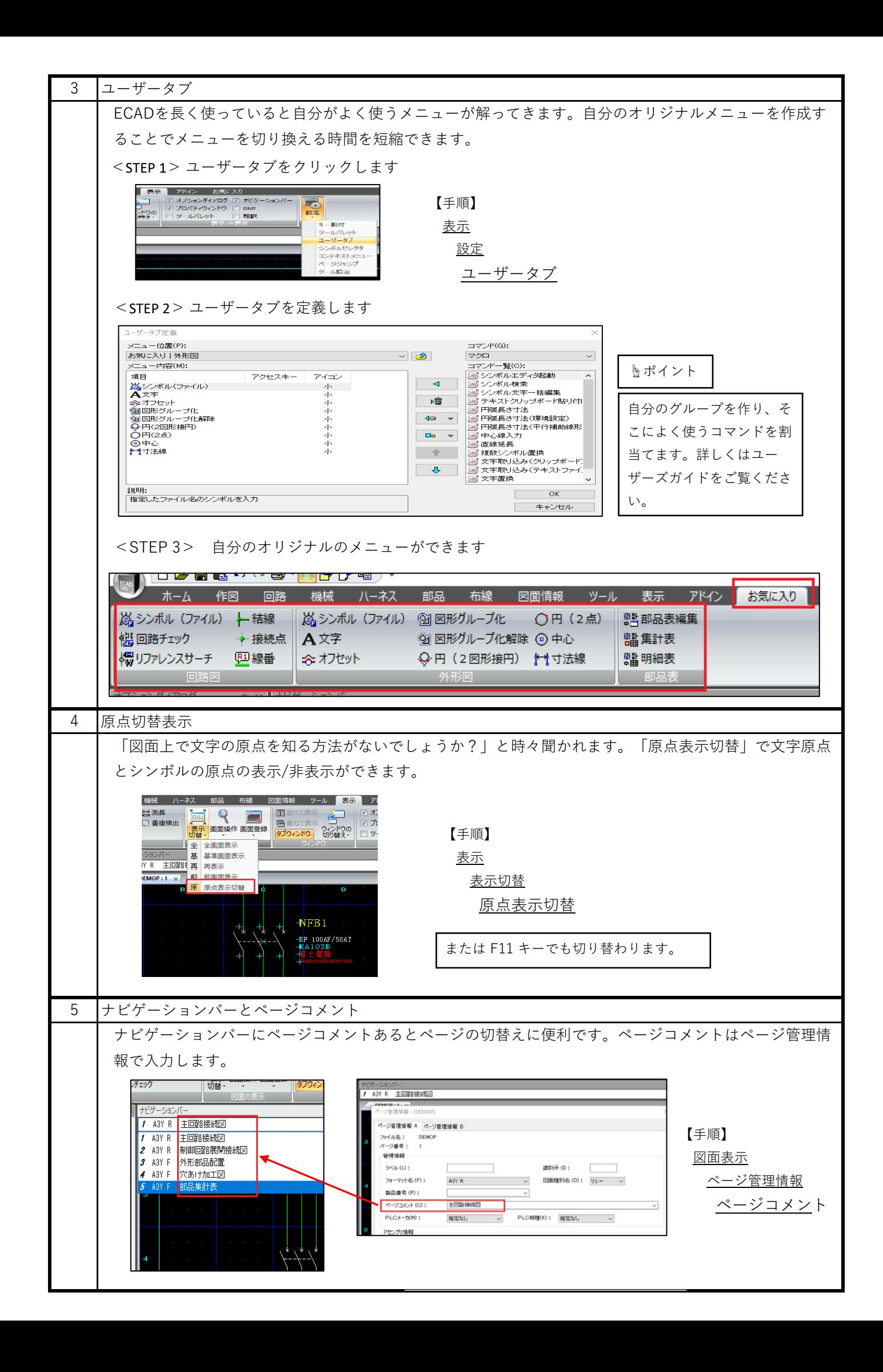

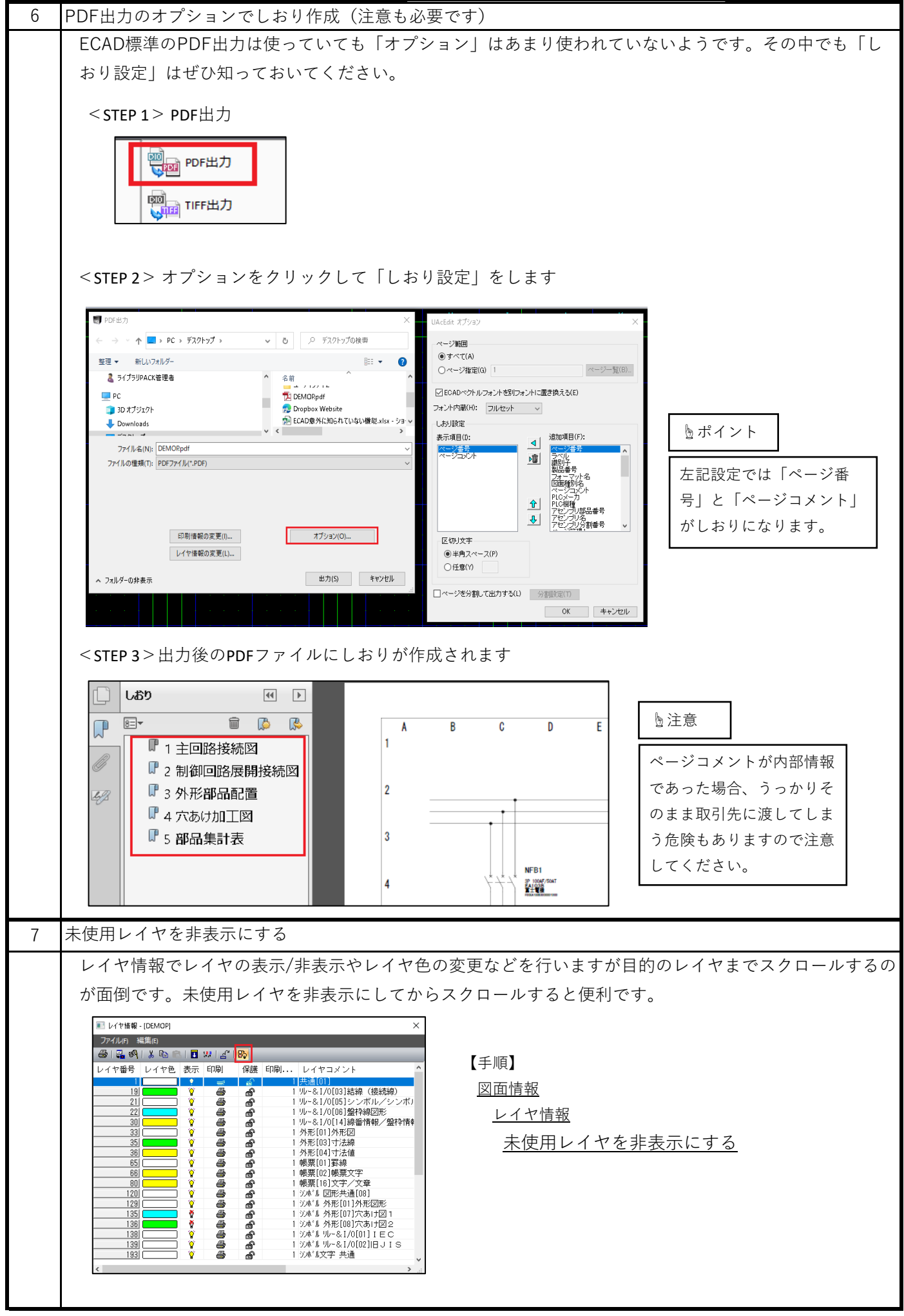

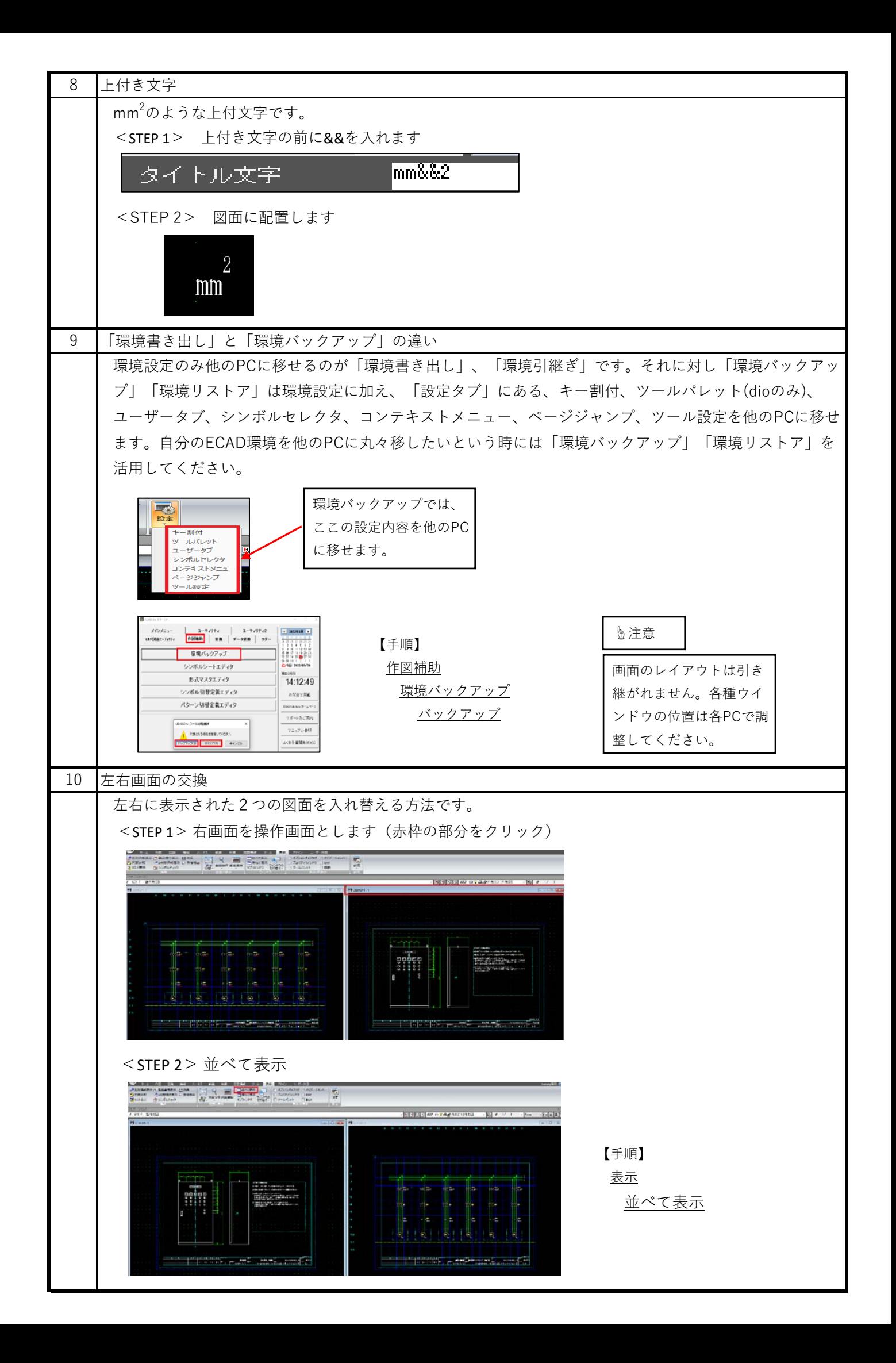

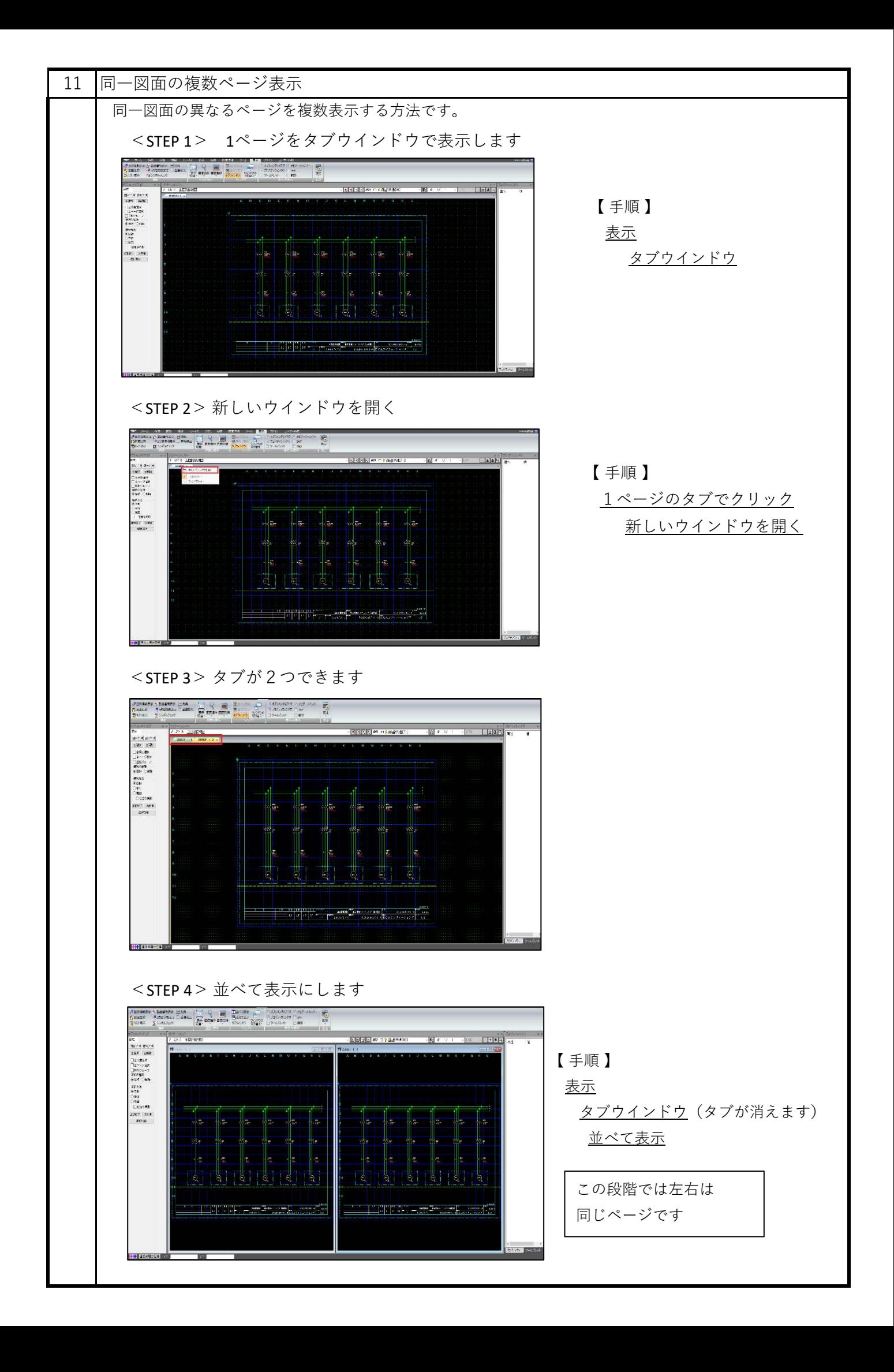

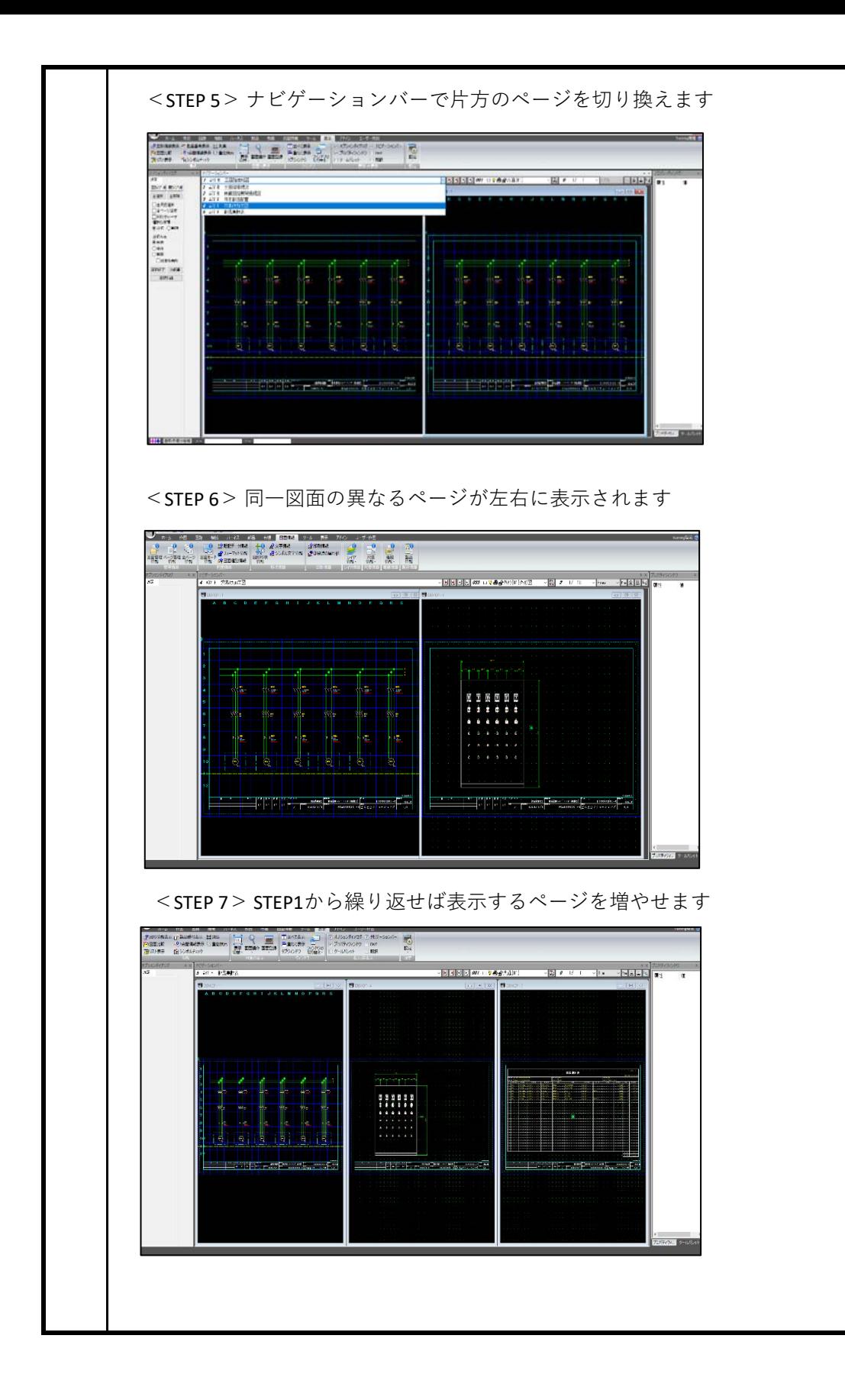

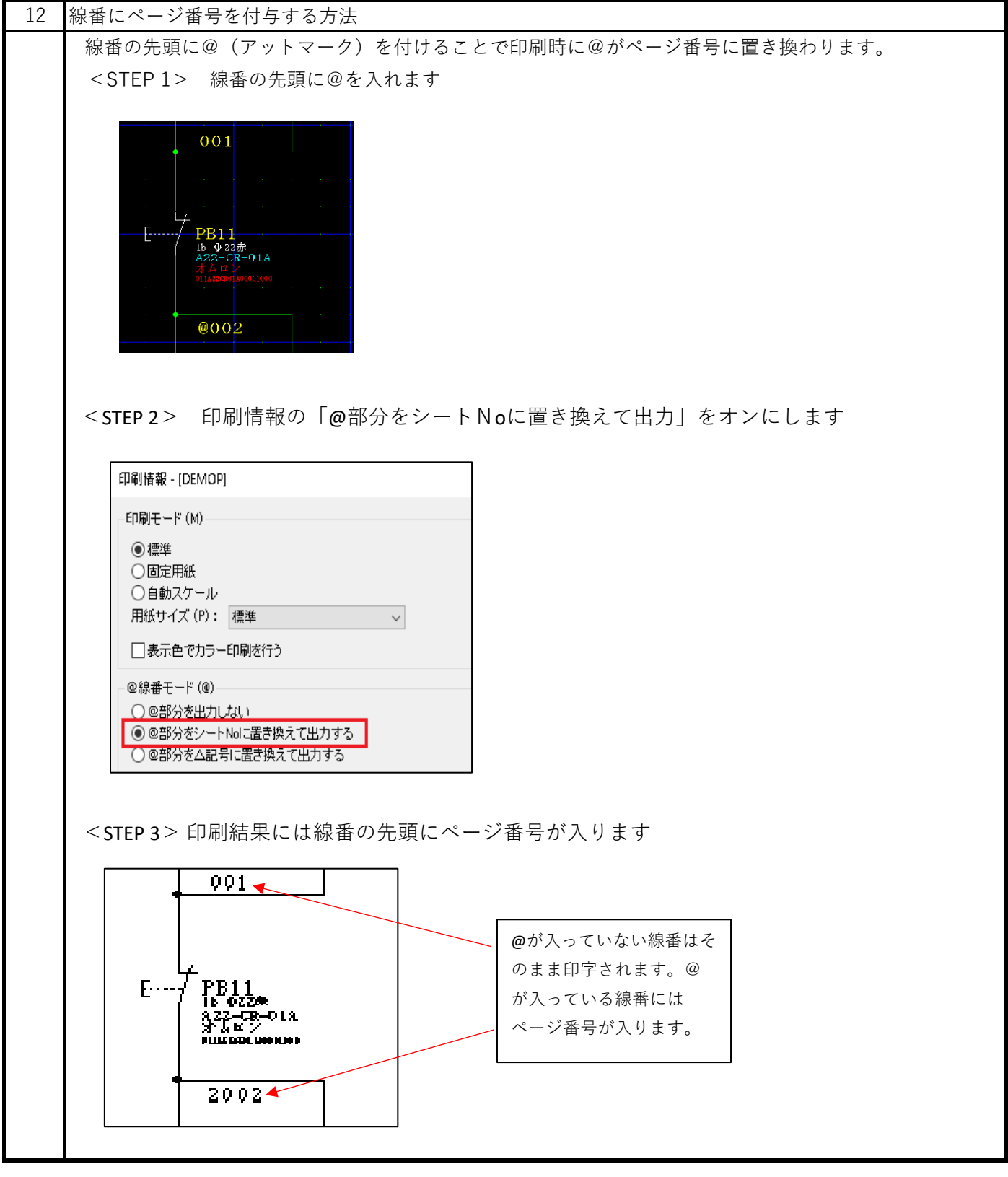

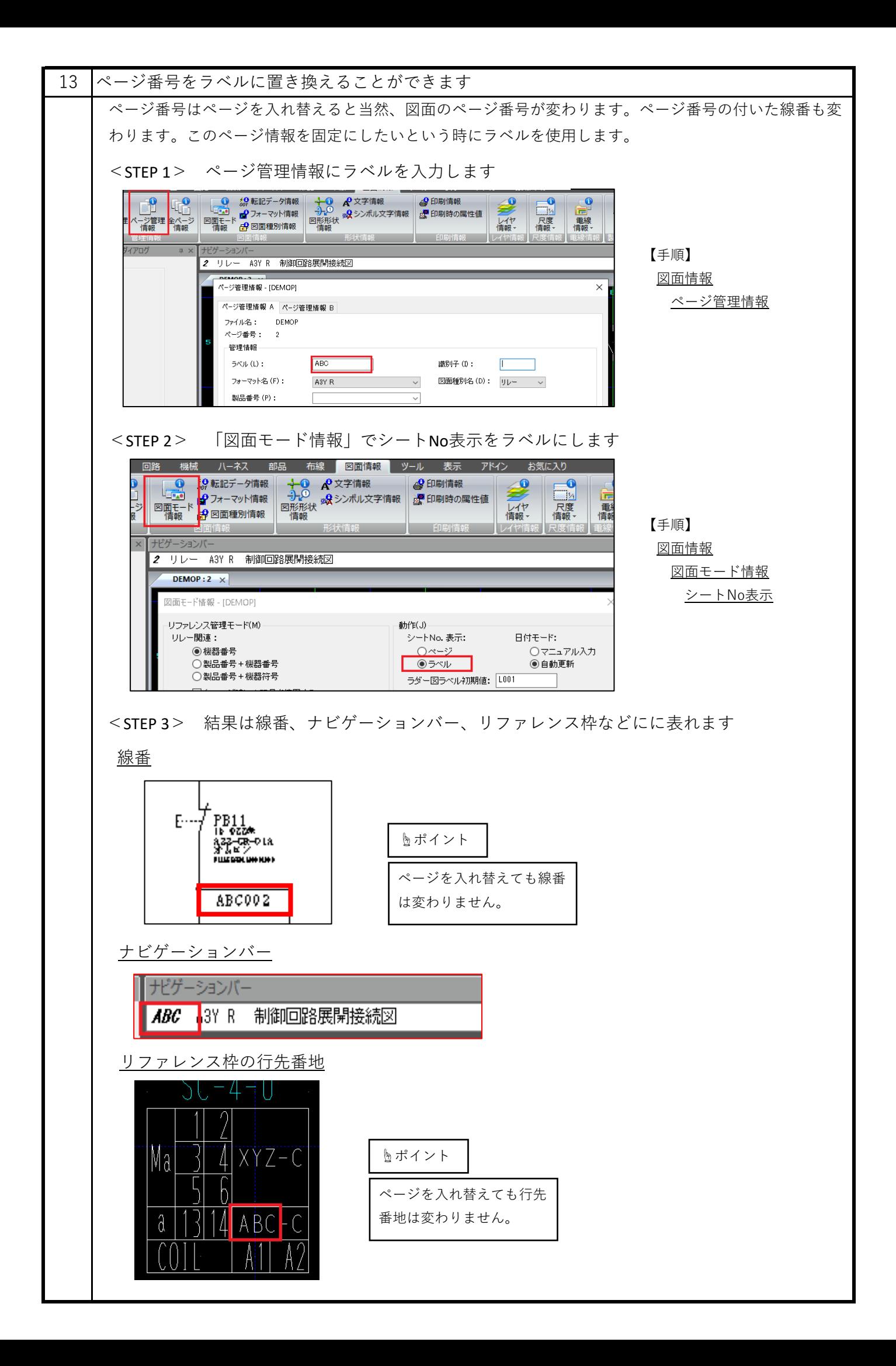

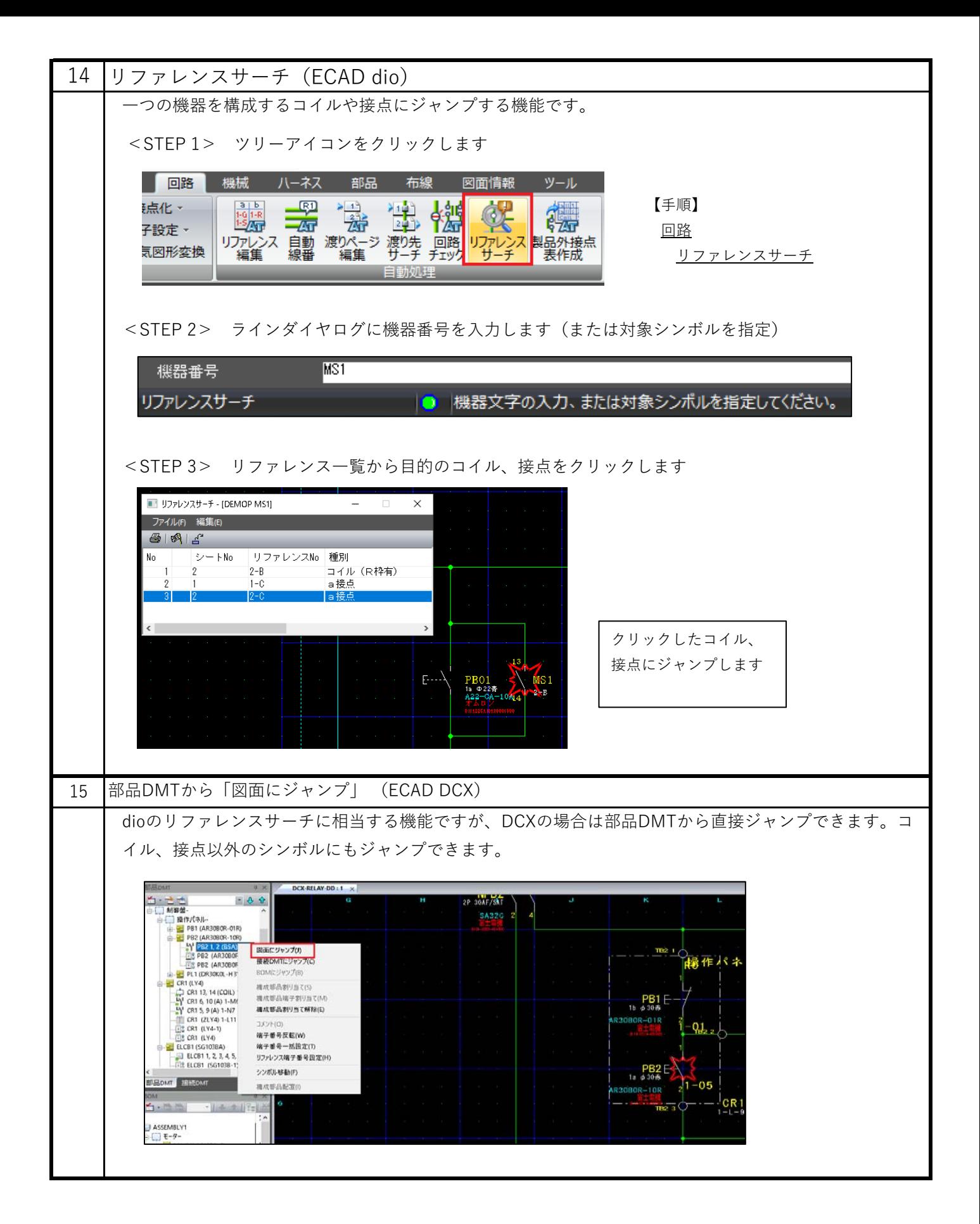

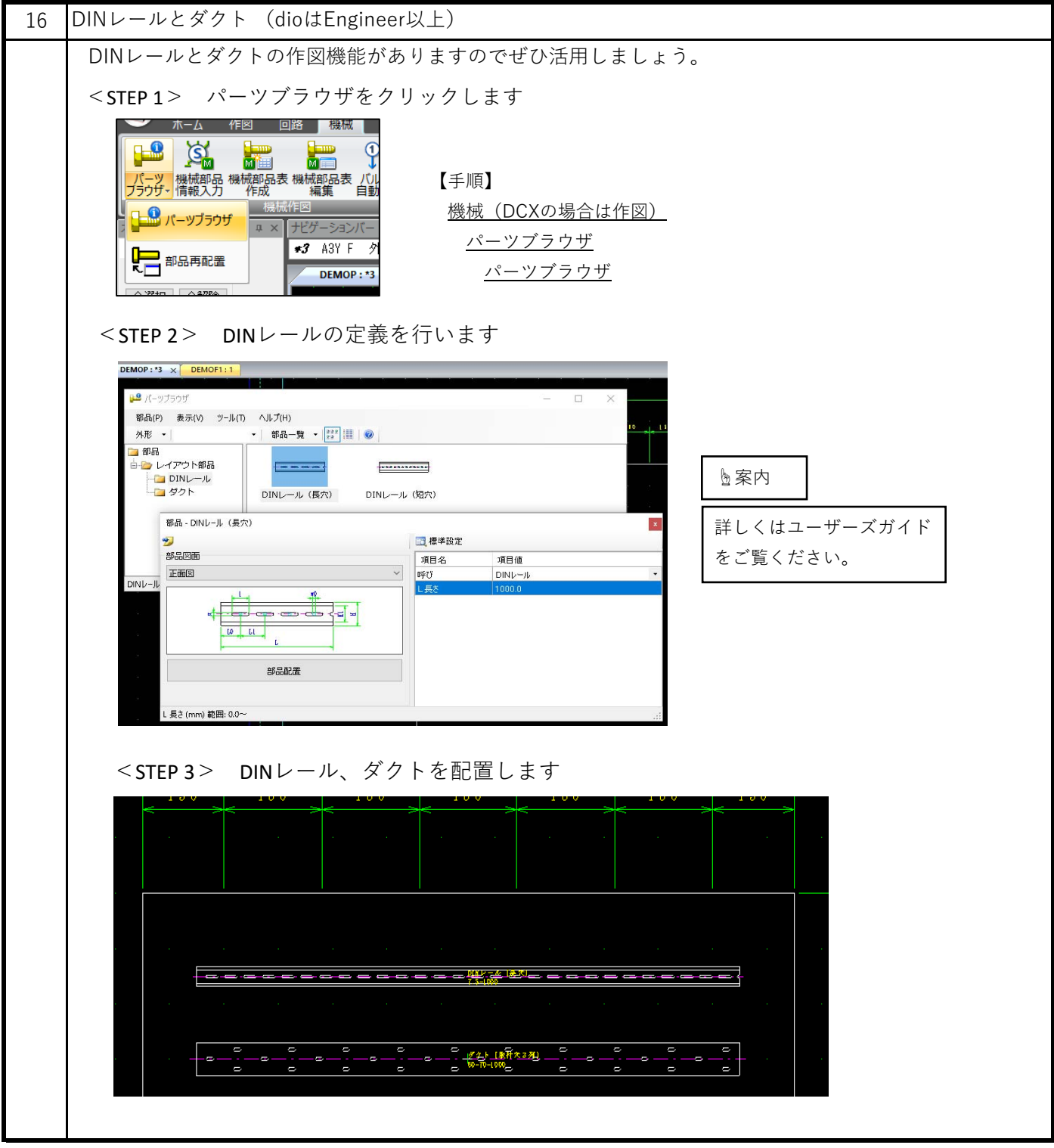